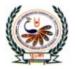

भु•ना International School Shree Swaminarayan Gurukul, Zundal

|                                      |                        | <b>QUESTION BA</b>             | ANK                   |  |  |
|--------------------------------------|------------------------|--------------------------------|-----------------------|--|--|
| GRAD                                 | E:8 Section:           |                                | SUB: COMPUTER SCIENCE |  |  |
| CHAP                                 | <b>FERS</b> – 1 to 5   |                                |                       |  |  |
| Nan                                  | ne:                    |                                | Roll no :             |  |  |
| A Tick                               | () the correct optio   | ns.                            |                       |  |  |
| 1) Wh                                | nich of the following  | tabs contains the Table optic  | on?                   |  |  |
| a)                                   | Create                 | b) Tables                      | c) Fields             |  |  |
| 2) The concept of RDBMS was given by |                        |                                |                       |  |  |
| a)                                   | E.F. Codd              | b) Bill Gates                  | c) Steve jobs         |  |  |
| 3) It io                             | dentifies each record  | l in a table uniquely.         |                       |  |  |
| a)                                   | Primary key            | b) Foreign Key                 | c) Candidate key      |  |  |
| 4) Ro                                | ws are also known a    | S                              |                       |  |  |
| a)                                   | Data                   | b) Records                     | c) Fields             |  |  |
| 5) Wh                                | nat is the full of MA  | N?                             |                       |  |  |
| a)                                   | Metropolitan A         | rea Network                    |                       |  |  |
| b)                                   | Metropolitan we        | ork Network                    |                       |  |  |
| c)                                   | Manpower Area          | a Network                      |                       |  |  |
| 6) The                               | e Run button resides   | on the                         |                       |  |  |
| a)                                   | Design tab             | b) Home tab                    | c) Layout tab         |  |  |
| 7) The                               | e Criteria option is u | sed for applying               | 77                    |  |  |
|                                      | Condition              | b) Settings                    | c) Keys               |  |  |
|                                      |                        | to                             |                       |  |  |
|                                      | Data collection        | b) Filter data                 | c) Sort data          |  |  |
| 9)                                   | key is                 | used to move to the next field | d.                    |  |  |
| a)                                   | Space bar              | b) Tab                         | c) Toggle             |  |  |
| 10) Tex                              | xt – transform prope   | rty make the text              |                       |  |  |
| a)                                   | Capitalized            | b) Italic                      | c) Bold               |  |  |

| 11) Font variant is used to create                          |                             |                                      |
|-------------------------------------------------------------|-----------------------------|--------------------------------------|
| a) Small – caps effects                                     | b) Boldness                 | c) Oblique                           |
| 12) Margins are used for defining                           | sar                         | ound the edges of a document.        |
| a) Lines                                                    | b) Spaces                   | c) Breaks                            |
| 13) Columns in a table are known a                          | IS                          |                                      |
| a) Fields                                                   | b) Grids                    | c) Records                           |
| 14) Memo field contains                                     | 0021111120                  |                                      |
| a) Currency                                                 | b) Symbol                   | c) Long text                         |
| 15) Which bas displays the name of                          | f the currently opened data | abase?                               |
| a) Title bar                                                | b) Object bar               | c) Status bar                        |
| 16) Save button resides on                                  | 2                           | 199                                  |
| a) Quick access toolbar                                     | b) Home tab                 | c) Ribbon                            |
| 17) It is a view that represent the                         | structure of a table.       |                                      |
| a) Design View                                              | b) Datasheet View           | c) None of these                     |
| 18) In a network, computers are c                           | alled                       |                                      |
| a) Resources                                                | b) Nodes                    | c) Workstations                      |
| 19) Which of the following uses a c                         | centralized network device  | »?                                   |
| a) Hybrid                                                   | b) Star                     | c) Bus                               |
| 20) Which network device regene                             | rates data signals?         |                                      |
| a) Router                                                   | b) Hub                      | c) Repeater                          |
|                                                             | - ALASS & ALAS AN           | A SECOND SECOND                      |
| <ul><li><b>1)</b> A powerful centralized device i</li></ul> | s used in                   | _architecture.                       |
| 2) Column of a table are called                             | A                           | is an organized way of storing       |
| information.                                                |                             |                                      |
| 3) Network topology represents pl                           | nysical and                 | structures of a network.             |
| 4) cables transm                                            | it data at high speed.      |                                      |
| 5) is a set of tab                                          | s containing various group  | os of commands.                      |
| 6) key is used to                                           | move to the next field.     |                                      |
| 7)field is used to                                          | o store date and time.      |                                      |
| 8) Primary key is a                                         | key.                        |                                      |
|                                                             |                             | ency, decimals and commas along with |
| the digits.                                                 | -                           |                                      |

- 10) All the nodes are interconnected to each other in \_\_\_\_\_\_ topology.
- 11) Wireless medium uses \_\_\_\_\_\_ for transmitting data.
- 12) You can set the \_\_\_\_\_ of the text.
- 13)Repeat defines the repetition of an image.
- 14) You can set the direction of an image and text
- 15) \_\_\_\_\_\_ forms are connected directly to the data source.
- 16)\_\_\_\_\_is the default view of a report.
- 17) Save button resides on \_\_\_\_\_
- 18) To retrieve data from multiple tables, \_\_\_\_\_ must be set among tables.
- 19) The \_\_\_\_\_ data type does not accept letters or symbols 13) \_\_\_\_\_ pane displays the database objects.
- 20) \_\_\_\_\_\_\_ is located at the top of the program window and displays the name of the current database.

## **Q: C State True or False.**

- 1) Title bar is located in the right corner of the program window.
- 2) There is no centralized device in a peer-to-peer network.
- 3) DBMS stands for data Retail Managing System.
- 4) Computers are not required to create a network.
- 5) Save, Undo and Redo are available on the Quick Access Toolbar.
- 6) Access is the product of Mircosoft.
- 7) Tables are the basic building blocks of a database.
- 8) Text field is used to store numbers and texts.
- 9) CSS is platform dependent.
- 10) CSS enhances the visibility of HTML code.
- 11) Background color property of CSS is used to set the color of the text. \_
- 12) Coaxial cables cover more distance than twisted pair.
- 13) Ctrl + N is used to create a new database.
- 14) Foreign key links two tables within a database.
- 15) It is not necessary to assign a data type to a field of a table.
- 16) Status bar shows the current status of the opened database object.
- 17) You can edit table data in reports.
- 18) Multiple queries can be created in one table.
- 19) Query window is divided into four parts.
- 20) Bus topology is easy to maintain and troubleshoot \_\_\_\_\_

## Q: D Short Answer questions.

| 1) What is networking?                         |
|------------------------------------------------|
| Ans:                                           |
| 2) What is a foreign key?                      |
| Ans                                            |
| 3) What is communication medium?               |
| Ans:                                           |
| 4) What is Access?                             |
| Ans:                                           |
| 5) Define network devices.                     |
| Ans:                                           |
| 6) What do you understand by data types?       |
| Ans:                                           |
| 7) What is a primary key? Ans                  |
| 8) What are different table views?             |
| Ans:                                           |
| 9) What do you understand by Design Grid? Ans: |
| 10) What is Report?                            |
| Ans:                                           |
| 11) What is a database?                        |
| Ans:                                           |

| 1 1115                                            |                                                                                                    |                                                                                                    |
|---------------------------------------------------|----------------------------------------------------------------------------------------------------|----------------------------------------------------------------------------------------------------|
| 13)                                               | What are records and fi                                                                                                    | elds?                                                                                                    |
| Ans                                               |                                                                                                    |                                                                                                    |
|                                                   | 10                                                                                                    |                                                                                                    |
| 14)                                               | What is CSS?                                                                                                    |                                                                                                    |
| Ans                                               | NP                                                                                                    |                                                                                                    |
|                                                   |                                                                                                    |                                                                                                    |
| 15)                                               | What is word and letter                                                                                                    | spacing?                                                                                                    |
| Ans                                               |                                                                                                    |                                                                                                    |
|                                                   |                                                                                                    | 10                                                                                                    |
| 16)                                               | What is background im                                                                                                    | nage position?                                                                                                    |
| ,                                                 | C C                                                                                                    |                                                                                                    |
| Ans                                               | .:                                                                                                    |                                                                                                    |
|                                                   |                                                                                                    |                                                                                                    |
|                                                   |                                                                                                    |                                                                                                    |
|                                                   | Match the following<br>ColumnA                                                                                                    |                                                                                                    |
| р-Е                                               | Match the following<br>ColumnA<br>Router                                                                                                    | columns.<br>Column B<br>a. Set shadow around the text                                                                                                    |
| <b>)-E</b>                                        | ColumnA                                                                                                    | Column B                                                                                                    |
| <b>)-E</b><br>)<br>)                              | ColumnA<br>Router                                                                                                    | Column B       a. Set shadow around the text                                                                                                    |
| <b>)-E</b><br>)<br>)                              | ColumnA<br>Router<br>Oracle                                                                                                    | Column B<br>a. Set shadow around the text<br>b. Selected table for creating a query                                                                                                    |
| <b>)-E</b> ) ) ) ) ) ) ) ) ) ) ) ) ) ) ) ) ) ) )  | ColumnA<br>Router<br>Oracle<br>Text – shadow                                                                                                    | Column B<br>a. Set shadow around the text<br>b. Selected table for creating a query<br>c. RDBMS                                                                                                    |
| <b>)-E</b><br>)<br>()<br>()<br>()                 | ColumnA<br>Router<br>Oracle<br>Text – shadow<br>Table                                                                                                    | Column B         a. Set shadow around the text         b. Selected table for creating a query         c. RDBMS         d. A network device                                                                                                    |
| <b>)-Е</b> )                                      | ColumnA<br>Router<br>Oracle<br>Text – shadow<br>Table<br>Text – transform                                                                                     | Column B         a. Set shadow around the text         b. Selected table for creating a query         c. RDBMS         d. A network device         e. controls flow and formatting of the text.                                                                                                    |
| <b>)-E</b> )) )) )) )) )) )) ))                   | ColumnA<br>Router<br>Oracle<br>Text – shadow<br>Table<br>Text – transform<br>Font – weight                                                                    | Column B         a. Set shadow around the text         b. Selected table for creating a query         c. RDBMS         d. A network device         e. controls flow and formatting of the text.         f. Increase or decrease the boldness of the text.                                                                                                    |
| <b>)-E</b> ) ) ) ) ) ) ) )                        | ColumnA<br>Router<br>Oracle<br>Text – shadow<br>Table<br>Text – transform<br>Font – weight<br>White – space                                                   | Column Ba. Set shadow around the textb. Selected table for creating a queryc. RDBMSd. A network devicee. controls flow and formatting of the text.f. Increase or decrease the boldness of the text.g. to create small – caps effects                                                                                                    |
| <b>)-E</b> ) ) ) ) ) ) ) ) ) ) ) )                | ColumnA<br>Router<br>Oracle<br>Text – shadow<br>Table<br>Text – transform<br>Font – weight<br>White – space<br>Font – variant                                 | Column Ba. Set shadow around the textb. Selected table for creating a queryc. RDBMSd. A network devicee. controls flow and formatting of the text.f. Increase or decrease the boldness of the text.g. to create small – caps effectsh. Capitalize text to upper or lower case                                                                                                    |
| <b>)-E</b> ) ) ) ) ) ) ) ) ) ) ) ) ) ) ) ) ) ) )  | ColumnA<br>Router<br>Oracle<br>Text – shadow<br>Table<br>Text – transform<br>Font – weight<br>White – space<br>Font – variant<br>NOS                          | Column Ba. Set shadow around the textb. Selected table for creating a queryc. RDBMSd. A network devicee. controls flow and formatting of the text.f. Increase or decrease the boldness of the text.g. to create small – caps effectsh. Capitalize text to upper or lower casei. Wireless Fidelity                                                                                              |
| <b>)-E</b> ) ) ) ) ) ) ) ) ) ) ) ) ) ) ) ) ) ) )  | ColumnA<br>Router<br>Oracle<br>Text – shadow<br>Table<br>Text – transform<br>Font – weight<br>White – space<br>Font – variant<br>NOS<br>Serve                 | Column Ba. Set shadow around the textb. Selected table for creating a queryc. RDBMSd. A network devicee. controls flow and formatting of the text.f. Increase or decrease the boldness of the text.g. to create small – caps effectsh. Capitalize text to upper or lower casei. Wireless Fidelityj. Personal Area Network                                                                      |
| <b>)-E</b> )) )) )) )) )) )) )) )) )) )) )) ]) ]) | ColumnA<br>Router<br>Oracle<br>Text – shadow<br>Table<br>Text – transform<br>Font – weight<br>White – space<br>Font – variant<br>NOS<br>Serve<br>Wi-Fi        | Column Ba. Set shadow around the textb. Selected table for creating a queryc. RDBMSd. A network devicee. controls flow and formatting of the text.f. Increase or decrease the boldness of the text.g. to create small – caps effectsh. Capitalize text to upper or lower casei. Wireless Fidelityj. Personal Area Networkk. Centralized computer that acts as a hub                            |
| <b>)-E</b> )) )) )) )) )) )) )) )) )) )) )) )) )) | ColumnA<br>Router<br>Oracle<br>Text – shadow<br>Table<br>Text – transform<br>Font – weight<br>White – space<br>Font – variant<br>NOS<br>Serve<br>Wi-Fi<br>PAN | Column Ba. Set shadow around the textb. Selected table for creating a queryc. RDBMSd. A network devicee. controls flow and formatting of the text.f. Increase or decrease the boldness of the text.g. to create small – caps effectsh. Capitalize text to upper or lower casei. Wireless Fidelityj. Personal Area Networkk. Centralized computer that acts as a hubl. Network operating system |

Ans: \_\_\_\_

| <b>)- F</b> | Write names of the following.         Types of Forms :              |
|-------------|---------------------------------------------------------------------|
| 2)          | Elements of Ms. Access:                                             |
| 5)          | Types of computer network:                                          |
| )           | different Report views                                              |
| i)          | Types of network topologies:                                        |
| 5)          | Widely used Network architectures:                                  |
| ')          | Basic Structure of a Database:                                      |
| 5)          | Two sections of Query Design:                                       |
| )           | Elements of Design Grid:                                            |
| 0)          | Background properties available in CSS:                             |
| 1)          | Text properties available in CSS:                                   |
|             |                                                                     |
| <b>)-</b> G | Answer in one word.                                                 |
| )           | Which forms are connected directly to the data source?              |
| 2)          | In which network topology is TOKEN used?                            |
| 5)          | What is the full form of CSS?                                       |
| )           | Which short cut key is used to open an existing database?           |
| i)          | Which network device regenerate data signals?                       |
| <b>j</b> )  | What helps to make your HTML document more stylish and presentable? |
| ')          | What is the full form of NIC?                                       |
| 3)          | Which short cut key is used to add new record in Access?            |
| ))          | What is the extension in Ms Access file?                            |
| 0)          | Which short cut key is used to create a new database?               |

| <b>Q-Н</b><br>1) | Explain the following. Access                                                                                                    |   |
|------------------|----------------------------------------------------------------------------------------------------|---|
| 2)               | Criteria field:                                                                                                    |   |
| 3)               | Report view:                                                                                                    |   |
| 4)               | Query -                                                                                                    |   |
| 5)               | Border lifestyle                                                                                                    |   |
| 6)               | Primary key                                                                                                    |   |
| 7)               | File                                                                                                    |   |
| 8)               | Border Top Style:                                                                                                    |   |
| 9)               | Border Width:                                                                                                    |   |
| 10)              | Margin Right:                                                                                                    |   |
| -1 +             | <ol> <li>Hints:         <ol> <li>It is a data type in Access that contains long text with all kinds of data.</li> <li>It is a property in CSS that defines the space around an HTML element.</li> <li>It is an object in Access that allow users to perform data entry.</li> <li>It is used to extract data from one or more tables depending upon the given criteria.</li> <li>It is used to uniquely identify each record in a table.</li> </ol> </li> </ol> |   |
|                  | <sup>1</sup> M <sup>2</sup> M <sup>3</sup> F <sup>4</sup>                                                                                                    |   |
|                  | U                                                                                                    | - |
|                  | <sup>5</sup> P Y                                                                                                    |   |
|                  | N                                                                                                    |   |

## [B] Solve the following crossword with the help of given clues. Clues:

- 1. It stores Query or Query data.
- 2. It is an option used to execute a Query.
- 3. It is a view in which reports are edited.
- 4. It is a type of form, directly connected to the data source.
- 5. It is used to design the report.

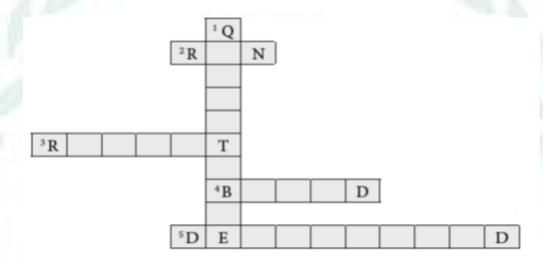

[C] Solve the following crossword with the help of given clues.

## **Clues:**

- 1) Border made up of small dots.
- 2) Background property used to control repetitions of image.
- 3) Tag used to write CSS
- 4) Property used to set text right to left and vice versa.

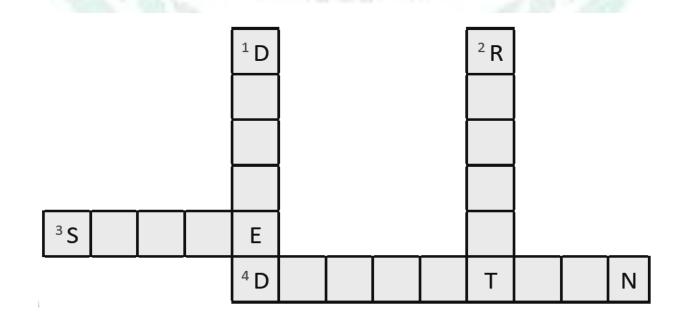